## **III. MATERI DAN METODE**

## **3.1. Waktu dan Tempat Penelitian**

Penelitian dilaksanakan pada bulan Desember 2014 - Februari 2015, di Laboratorium Ilmu Nutrisi dan Kimia Fakultas Pertanian dan Peternakan Universitas Islam Negeri Sultan Syarif Kasim Riau.

## **3.2. Bahan dan Alat Penelitian**

# **3.2.1. Bahan yang digunakan selama penelitian**

- a. Bahan untuk fermentasi
	- a) Limbah mahkota nanas yang diperoleh dari tempat pembuatan keripik nanas di wilayah Kabupaten Kampar Provinsi Riau.
	- b) Dedak padi
	- c) Molases
	- d) Aquadest
- b. Bahan untuk analisis fraksi serat

Bahan yang digunakan untuk analisis fraksi serat adalah Aquadest, Natrium-Lauryl Sulfat, Tittriplex III, Natrium borat 10 H<sub>2</sub>, disodium Hydrogen Phosphate (NaHPO<sub>4</sub>), H<sub>2</sub>SO<sub>4</sub> 1 N, CTAB (Cetyl-Trimethyl Ammonium Bromide), Oktanol dan Aceton 96%.

**3.2.2. Alat**

Peralatan yang digunakan adalah spatula, kaca arloji, timbangan analitik, pisau, thermometer, pH meter dan talenan. Alat-alat untuk fermentasi: baskom, plastik, selotip dan kertas label. Alat untuk analisis fraksi serat yaitu cawan *crucible,* gelas piala 1.000 mL, spatula, pipit tetes, timbangan analitik, *fibertec* yang dilengkapi dengan *hot extraction* dan *cold extraction*, pemanas listrik, oven, tanur, desikator dan gelas ukur.

# **3.3. Metode Penelitian**

Penelitian ini merupakan penelitian eksperimen dengan menggunakan Rancangan Acak Lengkap. Perlakuan yang diberikan adalah sebagai berikut :

A. 100% Mahkota Nanas + 0% Dedak Padi

- B. 98% Mahkota Nanas + 2 % Dedak Padi
- C. 96% Mahkota Nanas + 4 % Dedak Padi
- D. 94% Mahkota Nanas + 6 % Dedak Padi
- E. 92% Mahkota Nanas + 8 % Dedak Padi

Setiap perlakuan ditambahkan molases 5%. Molases yang digunakan merujuk hasil penelitian Mokoginta (2014) dan level dedak padi yang digunakan adalah menurut Ratnakomala dkk (2005). Setiap perlakuan diulang sebanyak 3 kali.

#### **3.4. Parameter yang Diukur**

Parameter yang diukur adalah NDF (%), ADF (%), ADL (%), hemiselulosa (%) dan selulosa (%) serta pengukuran pH.

## **3.5. Prosedur Penelitian**

- 1. Persiapan Materi Penelitian
- Limbah mahkota nanas

Limbah mahkota nanas diambil dari industri rumah tangga yang memproduksi keripik nanas di Kabupaten Kampar Provinsi Riau, kemudian dicacah, dikeringkan dan dibolak-balik sampai kering merata, setelah kering ditimbang untuk melihat berat keringnya dan digiling.

- Dedak padi
- Molases

Jumlah molases yang ditambahkan pada masing-masing perlakuan adalah 17,5 g berdasarkan total jumlah komposisi substrat dan dedak padi.

- Aquadest.
- 2. Pencampuran bahan

Pencampuran bahan dilakukan dalam bak plastik dengan mencampurkan mahkota nanas, dedak padi, molases dan air sehingga semua bahan tercampur merata.

3. Pembungkusan

Semua bahan yang telah tercampur dimasukkan ke dalam kantong plastik hitam dan dipadatkan sehingga mencapai keadaan anaerob, kemudian diikat dan dilapisi dengan plastik ke-2 selanjutnya plastik tersebut dimasukkan lagi ke dalam plastik ke-3, kemudian diikat lagi dengan selotip.

4. Tahap fermentasi

Fermentasi dilakukan selama 21 hari (3 minggu) menurut Schroeder (2004).

5. Analisis kandungan nutrisi

Analisis nutrisi dilakukan di Laboratorium Ilmu Nutrisi dan Kimia Fakultas Pertanian dan Peternakan Universitas Islam Negeri Sultan Syarif Kasim Riau.

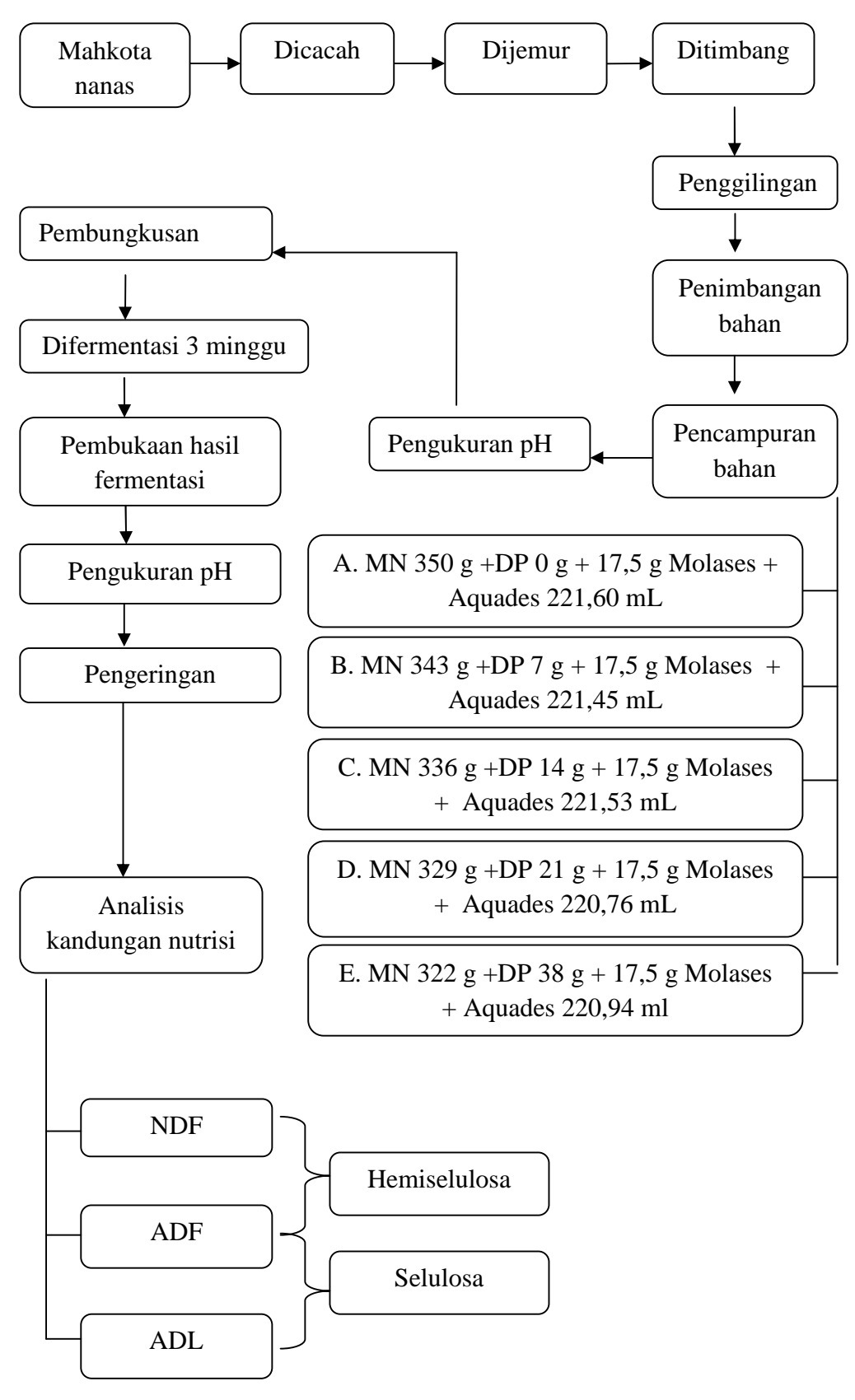

Gambar 3.1. Alur Kegiatan Penelitian

#### **3.6. Prosedur Analisis Fraksi Serat**

## **3.6.1. Penetapan Kandungan NDF** (FOSS Analitycal, 2006)

Cara kerja analisis kandungan NDF :

- 1. Masing-masing sampel ditimbang sebanyak 0,5 g (a), dimasukkan ke dalam cawan crusibel.
- 2. Cawan crusibel diletakkan pada *fiber hot extraction,* ditambahkan 50 mL larutan NDS, dipanaskan sampai mendidih, setelah mendidih diteteskan octanol pada sampel yang berbuih, lalu panas dioptimumkan dan dilakukan ekstraksi selama 1 jam.
- 3. Sampel yang telah diekstraksi dilakukan penyaringan dengan pemvakuman pada *fiber hot extraction* kemudian dibilas dengan air panas.
- 4. Cawan crusibel dipindahkan pada *fiber cold extraction,* dilakukan pembilasan dengan aceton 96%.
- 5. Cawan crusibel dan sampel dioven pada suhu 135°C selama 2 jam, kemudian didinginkan dalam desikator dan ditimbang (c).
- 6. Cawan crusibel dan sampel yang telah dioven dan ditimbang beratnya dilakukan pengabuan dalam tanur pada suhu 525-550°C selama 3 jam, lalu didinginkan dalam desikator dan ditimbang (b). Rumus:

$$
\% \text{ NDF} = \frac{c - b}{a} \times 100\%
$$

#### **3.6.2. Penentuan Kandungan ADF** (FOSS Analitycal, 2006)

Cara kerja analisis kandungan ADF

- 1. Masing-masing sampel ditimbang sebanyak 0,5 g (a), dimasukkan ke dalam cawan crusibel.
- 2. Cawan crusibel diletakkan pada *fiber hot extraction,* ditambahkan 50 mL larutan ADS, dipanaskan sampai mendidih, setelah mendidih diteteskan octanol pada sampel yang berbuih, lalu panas dioptimumkan dan dilakukan ekstraksi selama 1 jam.
- 3. Sampel yang telah diskstraksi dilakukan penyaringan dengan pemvakuman pada *fiber hot extraction* kemudian dibilas dengan air panas.
- 4. Cawan crusibel dipindahkan pada *fiber cold extraction,* dilakukan pembilasan dengan aceton 96%.
- 5. Cawan crusibel dan sampel dioven pada suhu 135°C selama 2 jam, kemudian didinginkan dalam desikator dan ditimbang (c).
- 6. Cawan crusibel dan sampel yang telah dioven dan ditimbang beratnya dilakukan pengabuan dalam tanur pada suhu 525-550°C selama 3 jam, lalu didinginkan dalam desikator dan ditimbang (b).

Rumus :

% ADF=
$$
\frac{c-b}{a}
$$
x 100%

#### **3.6.3. Penentuan Kandungan ADL** (FOSS Analitycal, 2006)

Cara kerja analisis kandungan ADL :

1. Masing-masing sampel ditimbang sebanyak 0,5 g (a), dimasukkan ke dalam cawan crusibel.

- 2. Cawan crusibel diletakkan pada *fiber hot extraction,* ditambahkan 50 mL larutan ADS, dipanaskan sampai mendidih, setelah mendidih diteteskan octanol pada sampel yang berbuih, lalu panas dioptimumkan dan dilakukan ekstraksi selama 1 jam.
- 3. Sampel yang telah diskstraksi dilakukan penyaringan dengan pemvakuman pada *fiber hot extraction* kemudian dibelas dengan air panas.
- 4. Cawan crusibel dipindahkan pada *fiber cold extraction,* dilakukan pembilasan dengan aceton 96%.
- 5. Cawan crusibel dan sampel dioven pada suhu 135°C selama 2 jam, kemudian didinginkan dalam desikator dan ditimbang (c).
- 6. Lakukan perendaman dengan  $H_2SO_4$  72% selama 3 jam, kemudian dibilas dengan air panas, baru dibilas dengan aceton 96%.
- 7. Cawan crusibel dan sampel dioven lagi pada suhu 135°C selama 2 jam, kemudian didinginkan dalam desikator dan ditimbang (c).
- 8. Cawan crusibel dan sampel yang telah dioven dan ditimbang beratnya dilakukan pengabuan dalam tanur pada suhu 525-550°C selama 3 jam, lalu didinginkan dalam desikator dan ditimbang (b).

Rumus :

% ADL = 
$$
\frac{c-b}{a} \times 100\%
$$

#### **3.6.4. Penetapan Kandungan Hemiselulosa** (FOSS Analitycal, 2006)

Kadar hemiselulosa dihitung dari selisih antara kandungan NDF dengan ADF, yaitu dengan persamaan :

$$
\% \text{ Hemiselulosa} = \% \text{ NDF} - \% \text{ ADF}
$$

# **3.6.5. Penetapan Kandungan Selulosa** (FOSS Analitycal, 2006)

Kadar hemiselulosa dihitung dari selisih antara kandungan ADF dengan ADL, yaitu dengan persamaan :

% Selulosa = % ADF - % ADL

# **3.7. Analisis Data**

Data yang diperoleh dalam penelitian ini diolah dengan Rancangan Acak Lengkap (RAL) menurut Steel & Torrie (1993), model linier rancangan acak lengkap adalah sebagai berikut:

$$
Yij = \mu + i + i
$$

Keterangan :

| Yij          | $\sim 1000$ | Nilai pengamatan pada perlakuan ke-i, dan ulangan ke-j |
|--------------|-------------|--------------------------------------------------------|
|              |             | $\mu$ : Nilai tengah rataan                            |
| $\tau_i$ :   |             | Pengaruh perlakuan ke-i                                |
| $\mathbf{i}$ |             | Pengaruh galat dari perlakuan ke-i ulangan ke-j        |

Tabel 3.1. Analisis ragam

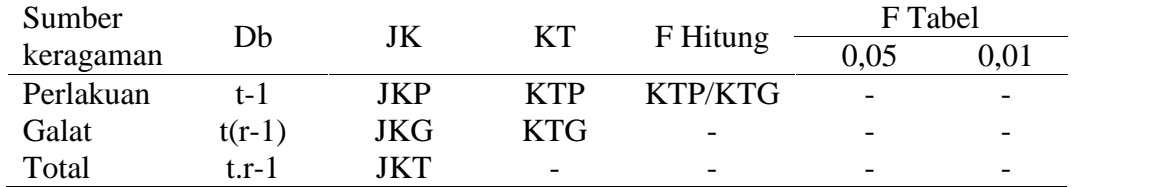

Keterangan :

Faktor Koreksi (FK) 
$$
= \frac{(Y...)^2}{rt}
$$
  
Jumlah Kuadrat Total (JKT) 
$$
= (Y_{ij})^2 - FK
$$

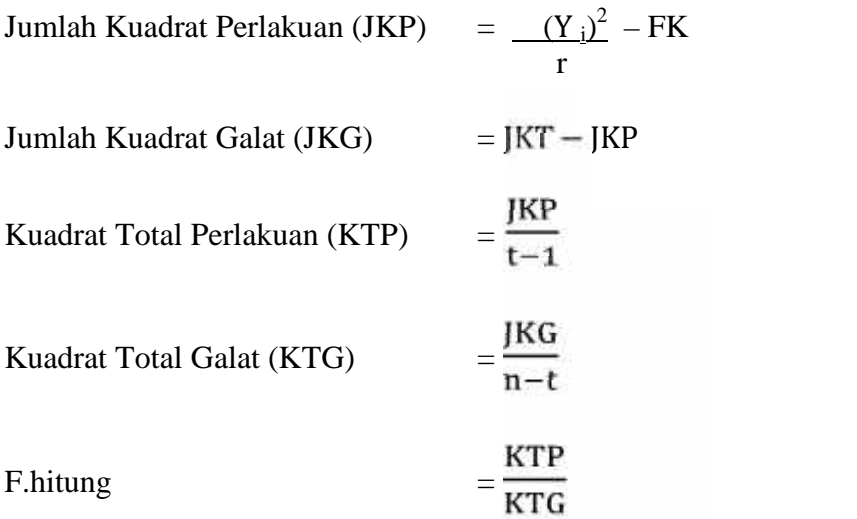

Bila hasil analisis ragam menunjukkan pengaruh nyata dilakukan uji lanjut dengan *Duncan's Multiple Range Test* (DMRT).

$$
UJD\alpha = R\alpha(\rho \, ; db) \; \times \sqrt{\frac{KTG}{Ulangan}}
$$

Keterangan :

: Taraf Uji Nyata

- R : Nilai dari Tabel Uji Jarak Duncan
	- : Banyaknya Perlakuan